HO CHI MINH CITY UNIVERSITY OF TECHNOLOGY AND EDUCATION DEPARTMENT OF GARMENT AND FASHION TECHNOLOGY

# **Course Syllabus**

- **1. Course Name: Applied Graphic Design in Garment Industry Course code:** GDAP330851
- **2. Credit Units:** 4 credits (2/2/8) (2 credits of theory, 2 credits of practice/experiment) Duration: 10 weeks (3 periods of theory  $+3*2$  periods of practice  $+18$  periods of selfstudy/week)

## **3. Course Instructors**

- 1/ Nguyen Thanh Hau, M.Ed
- 2/ Nguyen Ngoc Chau, PhD
- 3/ Nguyen Tuan Anh, PhD

### **4. Conditions of enrolling the course**

Prerequisite subject: None

Previous subject: Informatics

### **5. Course Description**

The module introduces the basic knowledge of computer applications in production preparation stages. Guiding the method of applying CorelDraw graphics software is to express the lines, symbols of seam cross-section of details on some garment products on technical drawings. In particular, it helps learners to understand requirements and design principles of flat descriptions to serve the needs of practical production..

#### **6. Course Goals**

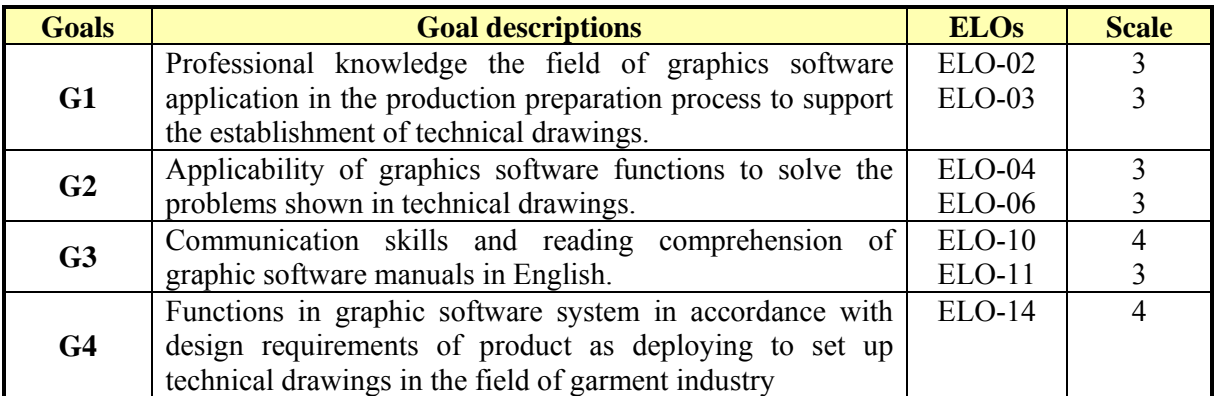

# **7. Course Learning Outcomes (CLOs)**

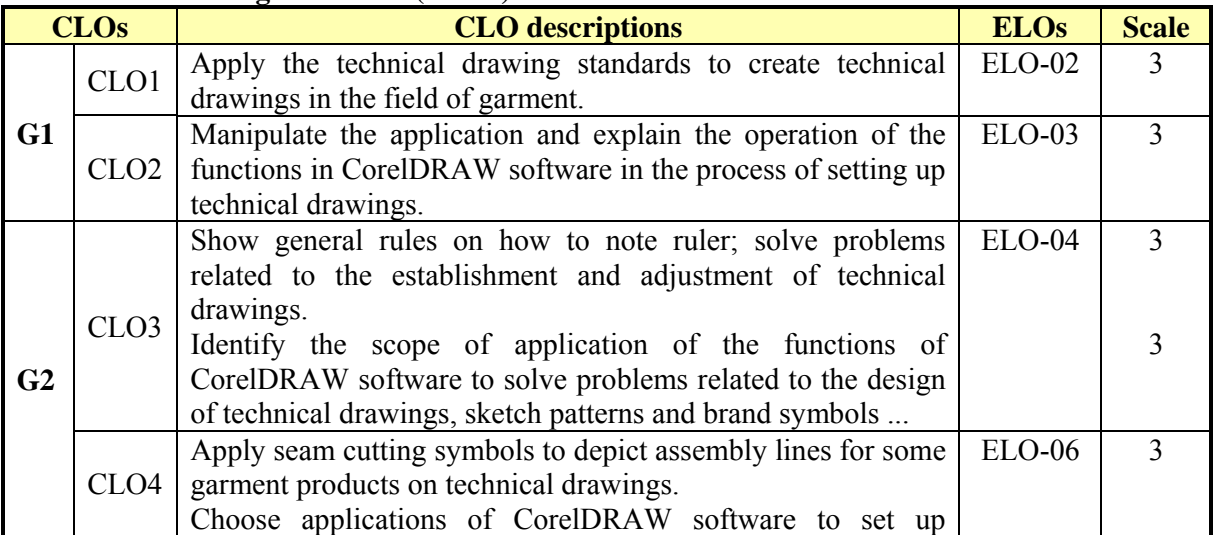

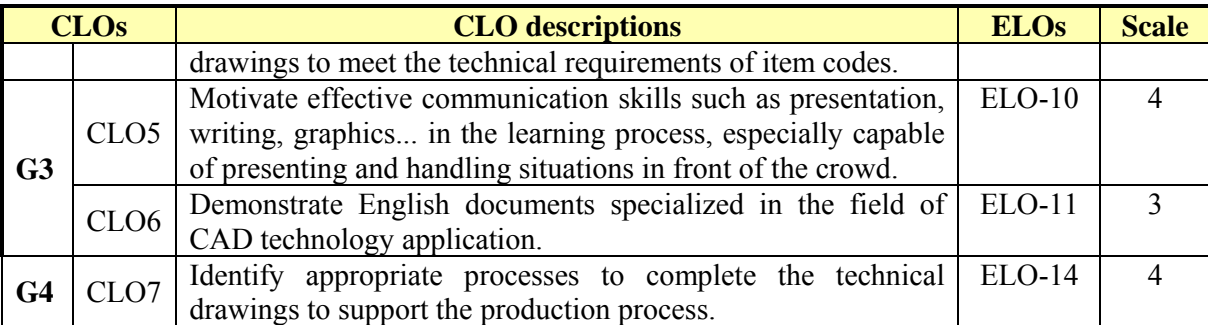

# **8. Learning Ethics:**

Homework and projects must be done from the students themselves. If found to be copied, handle relevant students by assessing **0** (zero) process points and at the end of the term.

# **9. Details of the course:**

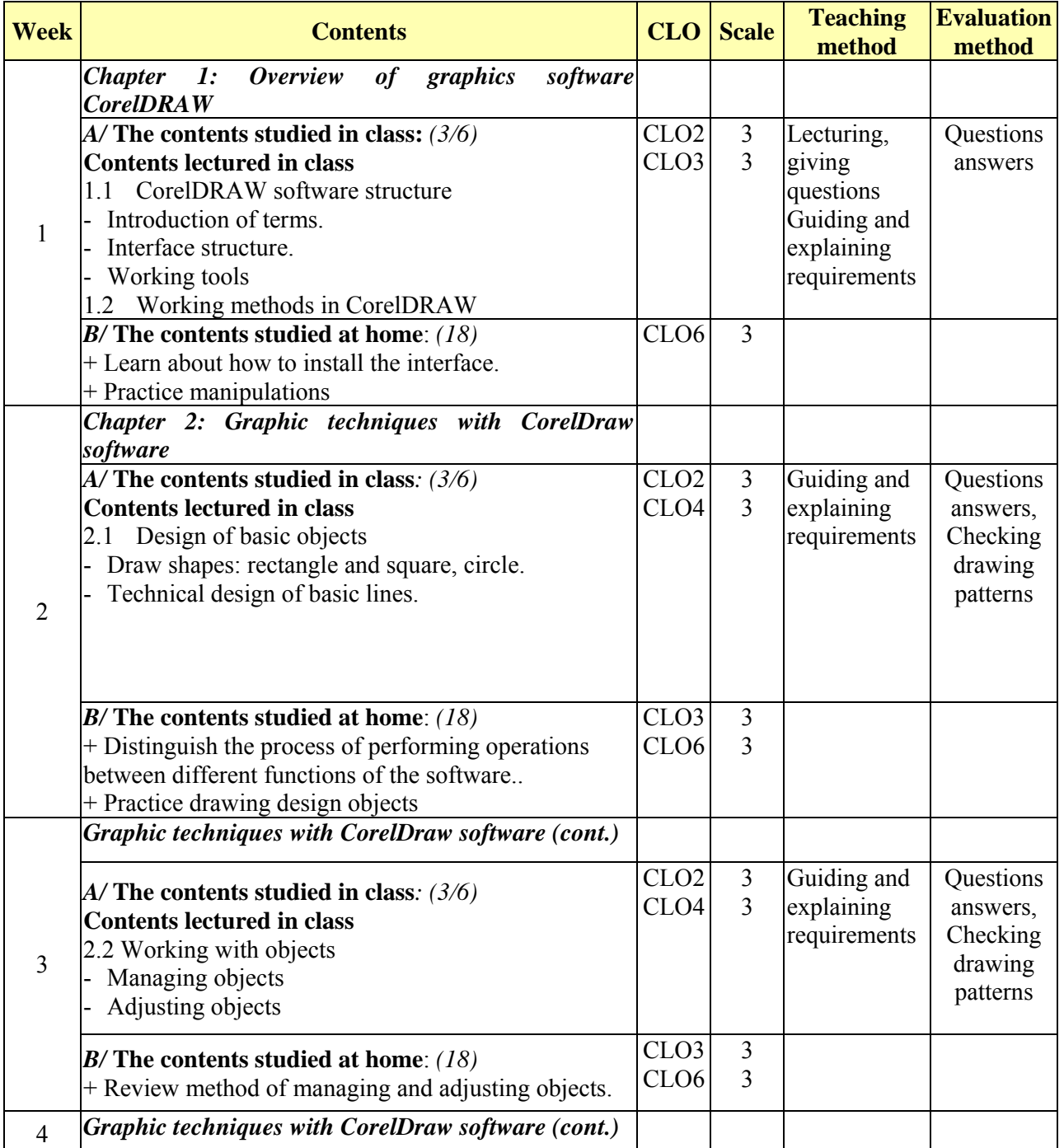

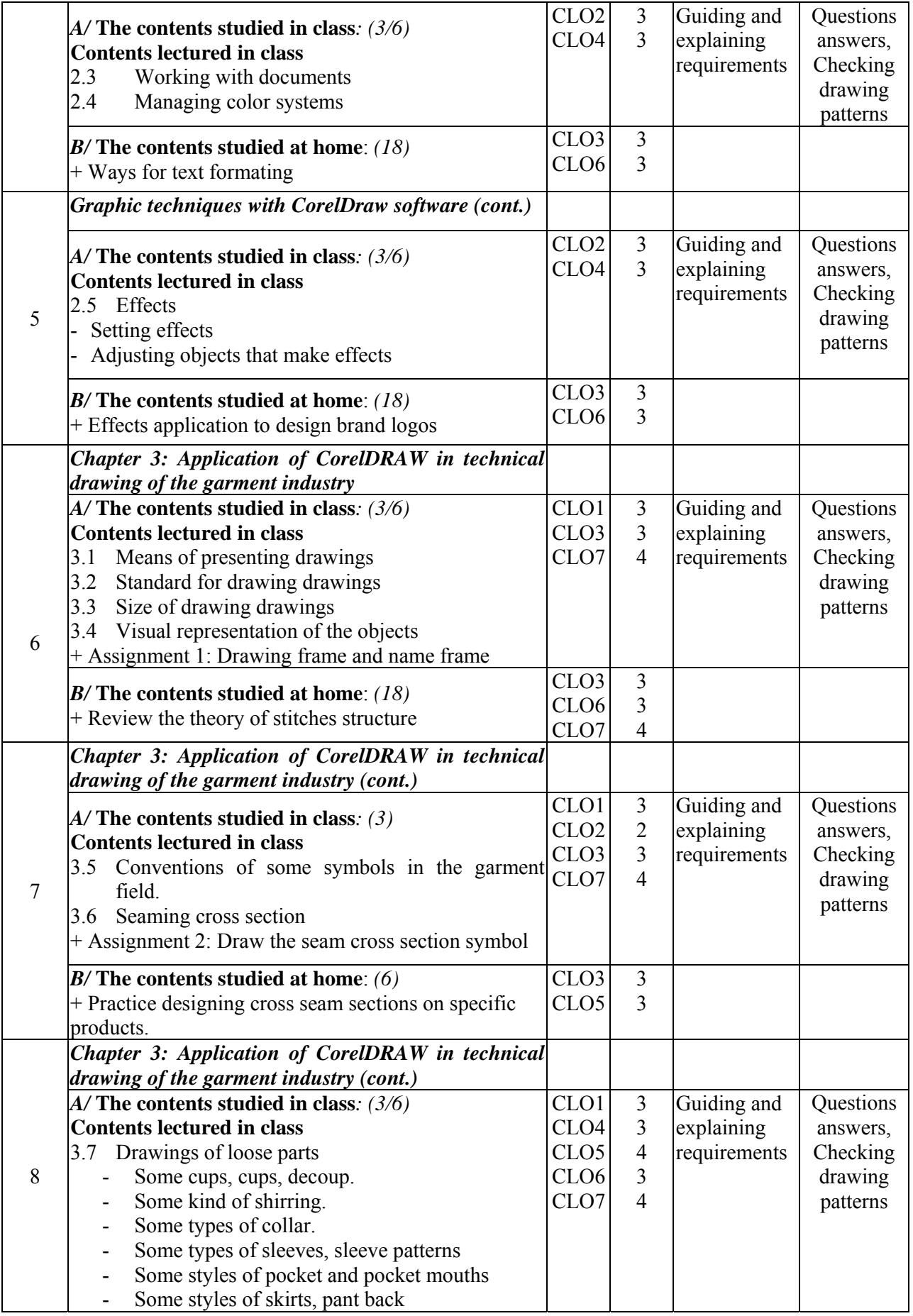

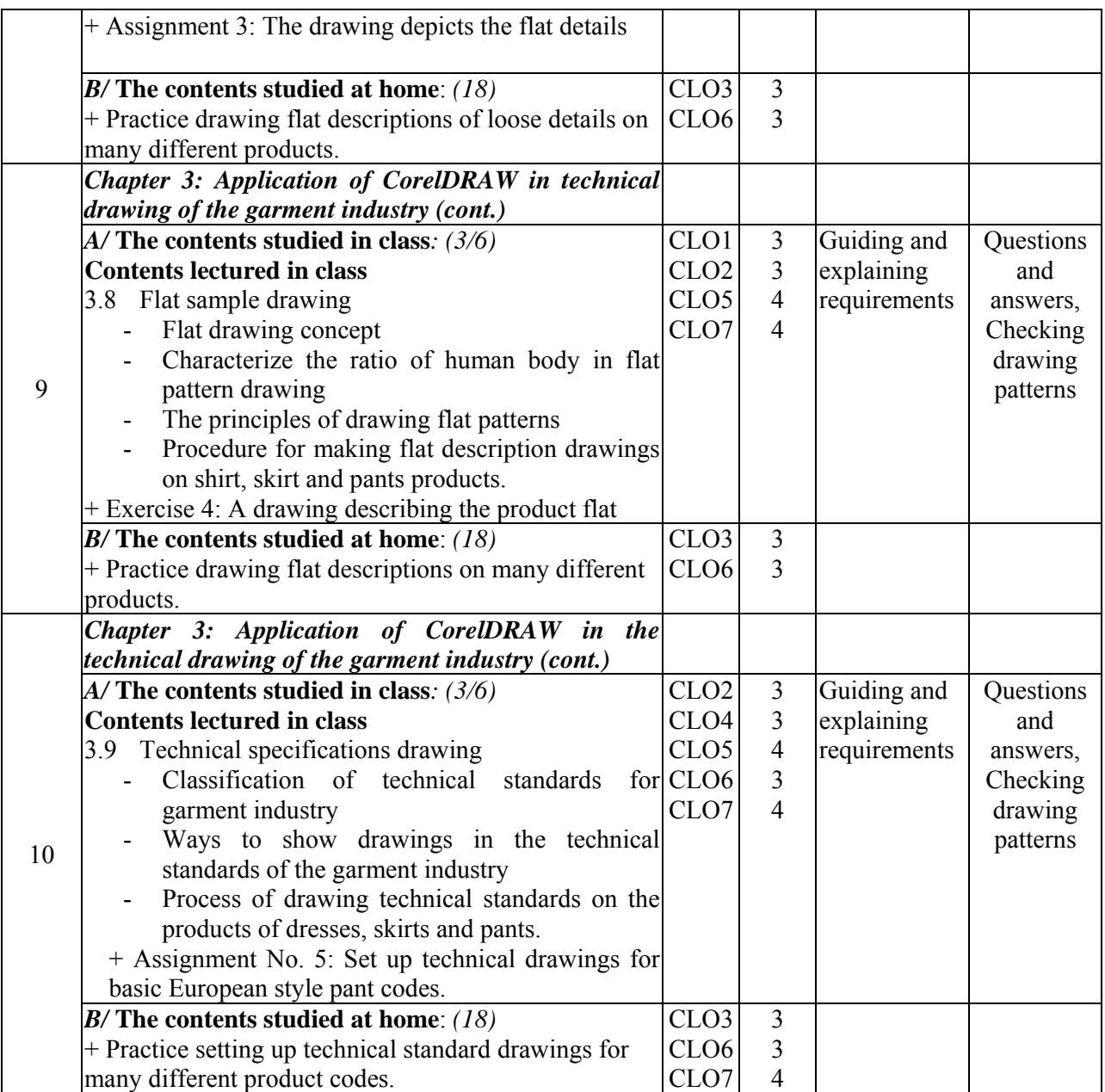

# **10. Student Assessment**

- Scale: **10** 

- The plans for examinations and tests are as follows:

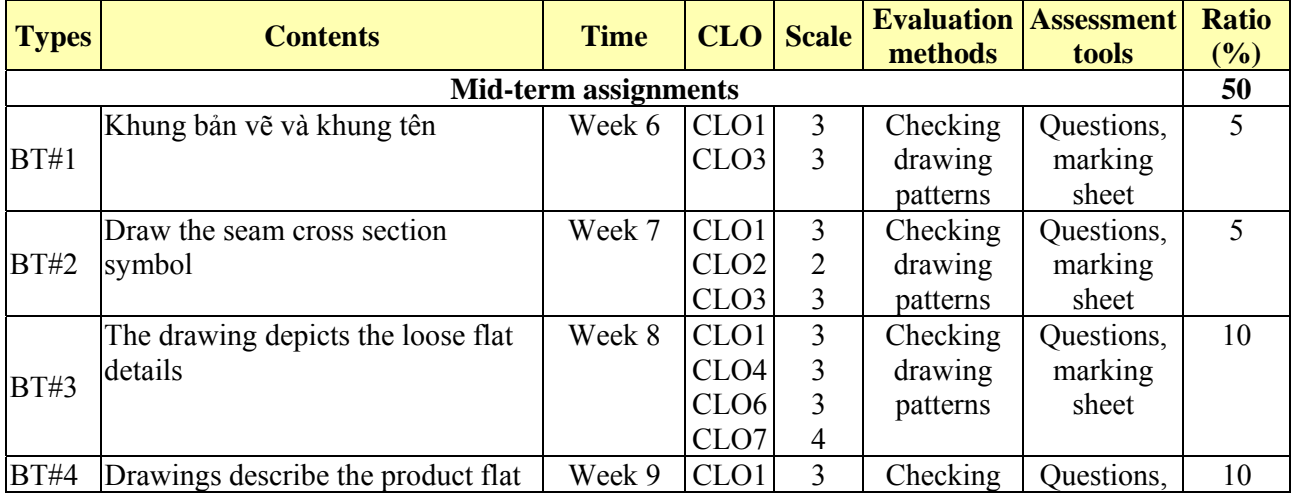

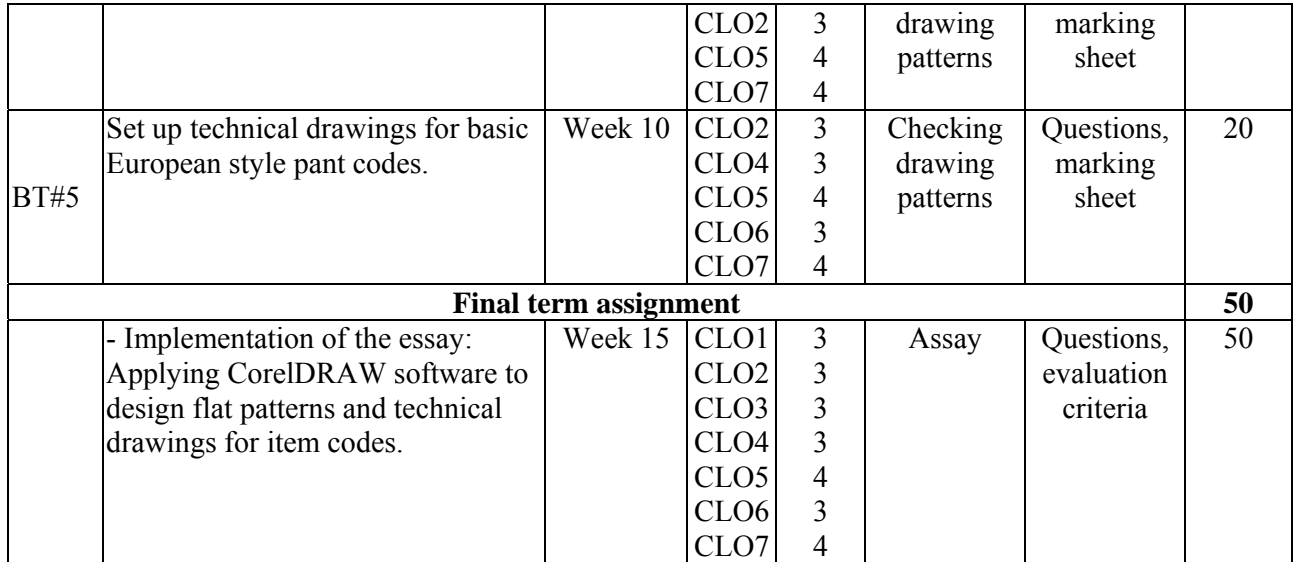

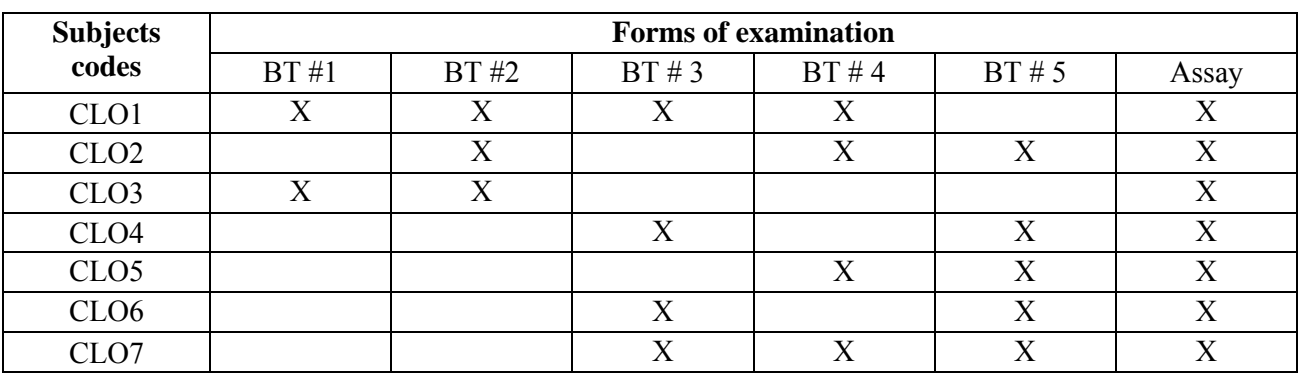

#### **11. Study documents**

**-** Main books, textbooks:

1. Nguyen Thanh Hau - Textbook of Technical drawing for garment industry - Ho Chi Minh City University of Technology and Education - 2017.

2. Nguyen Thanh Hoang - Guide to using CorelDRAW - Statistical Publishing House, 2015.

- Books (TLTK) refer to:

1. Truong Minh Tri - Textbook "Graphic - Technical Drawing", Publisher of National University of Ho Chi Minh City. Ho Chi Minh.

2. Tran Huu Que, Nguyen Anh Tuan, 1998, - Technical drawing - International standard - Educational publishing house.

3. Tran Van Minh - Instructions for using CorelDRAW - Statistical Publishing House, 2001

- **12. Date of inital approval:** June 15, 2018
- **13. Approving level:**

**Head of the Department** Subject head Compilation group

**Vu Minh Hanh, M.Ed Nguyen Ngoc Chau, PhD Nguyen Thanh Hau, M.Ed** 

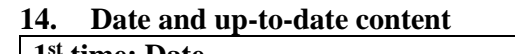

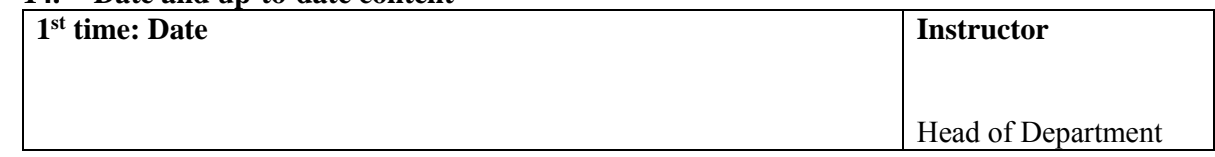